#### cisc3660, fall 2012, unit I assignment / prof sklar.

# 1 Description

#### This assignment is worth 10 points, or 10% of your term grade. It is due on September 21. Instructions for electronic submission of assignments will be given out in class on September 6. A rubric for grading this assignment will also be given out in class on September 6.

The purpose of this assignment is to highlight some of the fundamental aspects of game programming, such as:

- definition of graphical game objects
- animation of graphical game objects
- interaction (e.g., collision) between graphical game objects
- user interaction with graphical game objects
- keeping score

For this assignment, you will implement these in HTML5, which is a relatively simple environment for programming games. Later in the semester, you will implement these in more sophisticated environments.

So, for this first assignment you will program a classic arcade game in HTML5. Depending on your experience level with HTMl5, you can decide how sophisticated to make this. For example, if you have never programmed in HTML5 or Javascript before this semester, then I will expect you to produce something like a simple version of Pong, something like this:

http://www.classicgamesarcade.com/games/pong.swf

On the other hand, if you took the HCI class with me in the Spring and you already did some HTML5, or you learned it some other way, then I will expect you to produce something more sophisticated, like **Pac-Man**: http://www.classicgamesarcade.com/games/pacman.swf

If you want to look at some examples of classic arcade games, then I suggest you go to this site: http://www.classicgamesarcade.com/games/pong.swf

where you will find a wide range of replicated games that you can run in a browser.

The next section contains links to tutorials and reference materials for learning HTML5 to program games.

# 2 Learning Game Programming in HTML5

There are 4 environments/languages that you should get to know in order to be able to program in HTML5:

- HTML Hyper-Text Markup Language: the fundamental language interpreted by browsers
- CSS Cascading Style Sheets: defines how things look in a web page
- JavaScript client-side scripting that defines how things behave in a web page
- HTML5 newest whiz-bang version of HTML that includes expanded types of elements

## 2.1 HTML

If you don't know any HTML, then start with an HTML Beginner tutorial, like this one:

- http://www.htmldog.com/guides/htmlbeginner/
- or this one:
	- http://www.w3schools.com/html/

These pages both discuss beginning, intermediate and advanced features of HTML.

## 2.2 CSS

If you know some HTML, but don't know any CSS, then start with a CSS Beginner tutorial, like this one:

• http://www.htmldog.com/guides/cssbeginner/

```
or this one:
```
• http://www.w3schools.com/css/

These pages both discuss beginning, intermediate and advanced features of CSS.

## 2.3 JavaScript

If you don't know any JavaScript, then start with a JavaScript Basics tutorial, like this one:

• http://www.w3schools.com/js/

## 2.4 HTML5

If you don't know anything about HTML5, then start with an HTML5 tutorial, like either of these:

- http://www.w3schools.com/html5/
- http://diveintohtml5.info/

You should also go through my HTML5 Canvases lab exercises.

## 2.5 Books

If you want more detail than the tutorials provide, then you can also find some very good in-depth books on the O'Reilly web site:

• http://oreilly.com/

Books are available both in print and electronic formats.

Some specific O'Reilly books:

- JavaScript: The Definitive Guide, 6th Edition. by David Flanagan. O'Reilly Media, 2011.
- CSS: The Definitive Guide, 3rd Edition. by Eric A. Meyer. O'Reilly Media, 2006.
- HTML5: Up and Running. by Mark Pilgrim. O'Reilly Media, 2010.

### 2.6 Online tutorial sitees

As you might have guessed from the links above, the two sites that I recommend for online tutorials are:

- http://www.w3schools.com/ This site contains tutorials on HTML, HTML5, CSS, CSS3, JavaScript (and many other things).
- http://www.htmldog.com/ This site contains tutorials on HTML and CSS, and as well as references.

# 3 References

### 3.1 Some HTML form elements

from JavaScript: The Definitive Guide, page 397

| HTML property                 | Type property     | Event handler | Description and events                                |
|-------------------------------|-------------------|---------------|-------------------------------------------------------|
| <input type="button"/>        | "button"          | onclick       | a push button                                         |
| <br>button type="button">     |                   |               |                                                       |
| <input type="checkbox"/>      | "checkbox"        | onchange      | a toggle button without radio button behavior         |
| <option></option>             | none              | none          | a single item within a Select object;                 |
|                               |                   |               | event handlers are on the Select object,              |
|                               |                   |               | not on individual Option objects                      |
| <input type="password"/>      | "password"        | onchange      | an input field for password entry;                    |
|                               |                   |               | typed characters are not visible                      |
| <input type="radio"/>         | "radio"           | onchange      | a toggle button with radio button behavior            |
| <input type="reset"/>         | "reset"           | onclick       | a push button that resets a form                      |
| <br>button type="reset">      |                   |               |                                                       |
| <select></select>             | "select-one"      | onchange      | a list or drop-down menu from which                   |
|                               |                   |               | one item may be selected (also see <option>)</option> |
| <select multiple=""></select> | "select-multiple" | onchange      | a list from which multiple items may be               |
|                               |                   |               | selected (also see <option>)</option>                 |
| <input type="submit"/>        | "submit"          | onclick       | a push button that submits a form                     |
| <br>button type="submit">     |                   |               |                                                       |
| <input type="text"/>          | "text"            | onchange      | a single-line text entry field                        |
| <textarea></textarea>         | "textarea"        | onchange      | a multi-line text entry field                         |

### 3.2 Some CSS properties

#### Colors and Backgrounds

color, background-color, background, background-image, background-repeat, background-position, backgroundattachment

#### Text and Fonts

font, font-family, font-size, font-weight, font-style, font-variant, line-height, letter-spacing, word-spacing, textalign, text-decoration, text-indent, text-transform, vertical-align, white-space

#### Positioning and Display

position, top, right, bottom, left, clip, overflow, z-index, float, clear, display, visibility

#### The Box Model - dimensions, padding, margin and borders

padding, padding-top, padding-right, padding-bottom, padding-left,

border, border-top, border-right, border-bottom, border-left,

border-style, border-top-style, border-right-style, border-bottom-style, border-left-style, border-color, border-topcolor, border-right-color, border-bottom-color, border-left-color, border-width, border-top-width, border-rightwidth, border-bottom-width, border-left-width, outline, outline-style, outline-color, outline-width,

margin, margin-top, margin-right, margin-bottom, margin-left

width, height, min-width, max-width, min-height, max-height

#### Lists

list-style, list-style-type, list-style-image, list-style-position

#### Tables

table-layout, border-collapse, border-spacing, empty-cells, caption-side

### 3.3 Some HTML5 Canvas elements and Javascript functions

Below is a quick reference guide to some of the basic JavaScript functions for drawing in an HTML5 canvas. A complete function reference is available here:

http://www.w3schools.com/html5/html5\_ref\_canvas.asp

#### Attributes for setting colors and styles

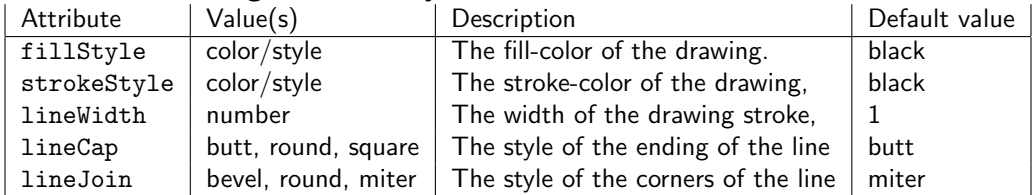

#### Functions for drawing lines, rectangles, circles and arcs

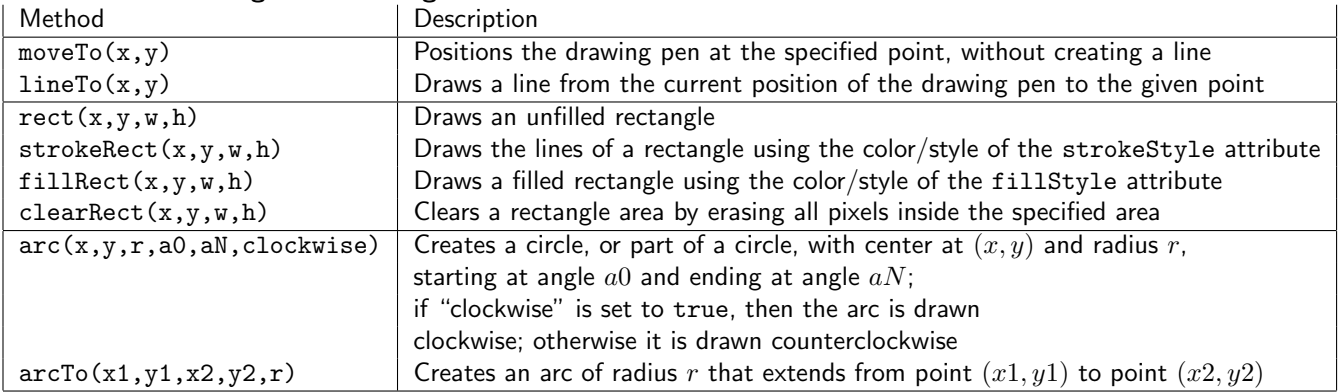

#### Attributes for drawing text

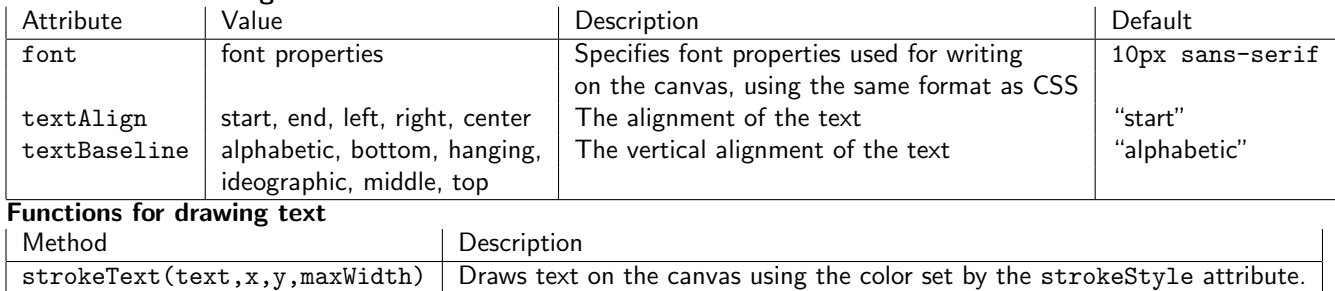

#### Attributes for drawing and manipulating images

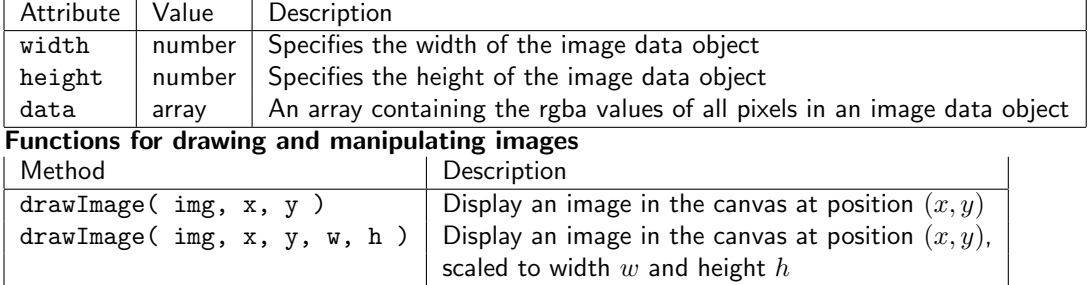

There are many more JavaScript drawing functions that do things like manipulate the pixels of an image, change the transparency of an image, create composite images, transform images and shapes drawn using "paths", draw curves using quadratic or Bezier functions, create gradients, and draw lines with shadows. Refer to the page listed above for a more complete reference.